# Effects on trauma activations after implementation of trauma resuscitation and

## emergency care nurse

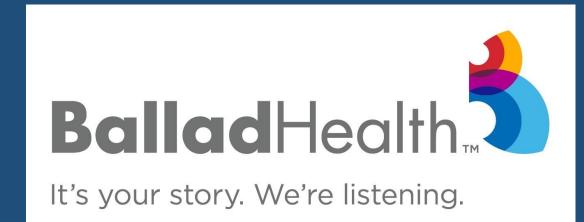

Holder W, Leonard M, Wheeler H, Brogan A, Burns JB\*

Ballad Health, Johnson City Medical Center

\*ETSU Department of Surgery

# TRAUMA JOHNSON CITY MEDICAL CENTER

## INTRODUCTION

- Many emergency departments (ED) and trauma centers across the country are facing staffing challenges.
- Johnson City Medical Center instituted a trauma resuscitation emergency care (TREC) nurse role to help establish continuity in early trauma resuscitation at a level 1 rural trauma center.
- The TREC role is ideally in addition to the primary and secondary nurse.
- TREC nurse duties include obtaining IV access, labs, administration of fluids/medications/blood, manage massive transfusion protocol and run rapid infuser.
- TREC nurse also follows patient to operating room (OR), interventional radiology (IR) and computed tomography (CT) to free up primary nurse and continue with resuscitation.

## **OBJECTIVES**

• The aim of this study is to determine if additional support in the ED decreases time to CT and time to OR.

## **METHODS**

- Single institution, retrospective study with data extracted from the trauma registry between 8/1/2018 and 7/31/2020.
- Pre TREC Period: 8/1/2018 to 7/31/2019
- Implementation of TREC: 8/1/2019 to 7/31/2020
- Study Population: patients ≥ 18 years who presented to trauma department in need of trauma services.
- Patient Data Collected: age, hospital days, intensive care unit (ICU) days, ventilator days, time to first CT scan, time to first OR visit, injury severity score (ISS) and mortality.
- Data analyzed with paired t-test and Chi-square in JASP (version 0.14.1.0) and Excel (version 2016)
- Significance set with a p-value ≤ 0.05

## **SOURCES**

1. Murao S, Yamakawa K, Kabata D, et al. Effect of Earlier Door-to-CT and Door-to-Bleeding Control in Severe Blunt Trauma: A Retrospective Cohort Study. J Clin Med. 2021;10(7):1522. Published 2021 Apr 6. doi:10.3390/jcm10071522

2. V. Kristen Peters, Ellen M. Harvey, Andi Wright, Jennifer Bath, Dan Freeman, Bryan Collier,
Impact of a TeamSTEPPS Trauma Nurse Academy at a Level 1 Trauma Center, Journal of Emergency Nursing, Volume 44, Issue 1,2018, Pages 19-25,
ISSN 0099-1767, <a href="https://doi.org/10.1016/j.jen.2017.05.007">https://doi.org/10.1016/j.jen.2017.05.007</a>.

## RESULTS

## **Patient Demographics:**

• 1153 patients treated prior to implementation of TREC and 1441 treated after implementation.

## **Patient Outcomes:**

- Patients treated after the implementation of TREC were significantly older in age.
- Patients treated after implementation of TREC had a higher ISS.
- No difference in mortality between groups.

#### CT Scan/OR

- Average time to first CT significantly decreased after implementation of TREC.
- There was a significant decrease in time to OR within the first and second hour after arrival to ED.

Table 1. Comparison of patient data outcomes between 8/1/2018 to 7/31/2020 at a rural Level 1 Trauma Center. Patients were significantly older after implementation of TREC compared to before TREC. Hospital days and ISS were significantly higher after implementation of TREC compared to before TREC.

| Variable             | Pre TREC<br>(n=1153) | TREC Period<br>(n=1441) | p-value |
|----------------------|----------------------|-------------------------|---------|
|                      |                      |                         |         |
| Age                  | 44.7 years           | 47.1 years              | ≤ 0.05  |
| Mean Hospital Days   | 3.7 days             | 4.4 days                | <0.05   |
| Mean ICU Days        | 4.5 days             | 4.7 days                | 0.57    |
| Mean Ventilator Days | 4.5 days             | 5.5 days                | 0.13    |
| Mean ISS             | 7.2                  | 9.3                     | ≤ 0.05  |
| Mortality            | 4%                   | 6%                      | 0.17    |

\*Significant at P≤0.05. Abbreviations: TREC, Trauma Resuscitation Emergency Care; ICU, Intensive Care Unit; ISS, Injury Severity Score

Figure 1. Comparison of time to first CT, time to OR at < 1 hour and < 2 hour after arrival to emergency room.

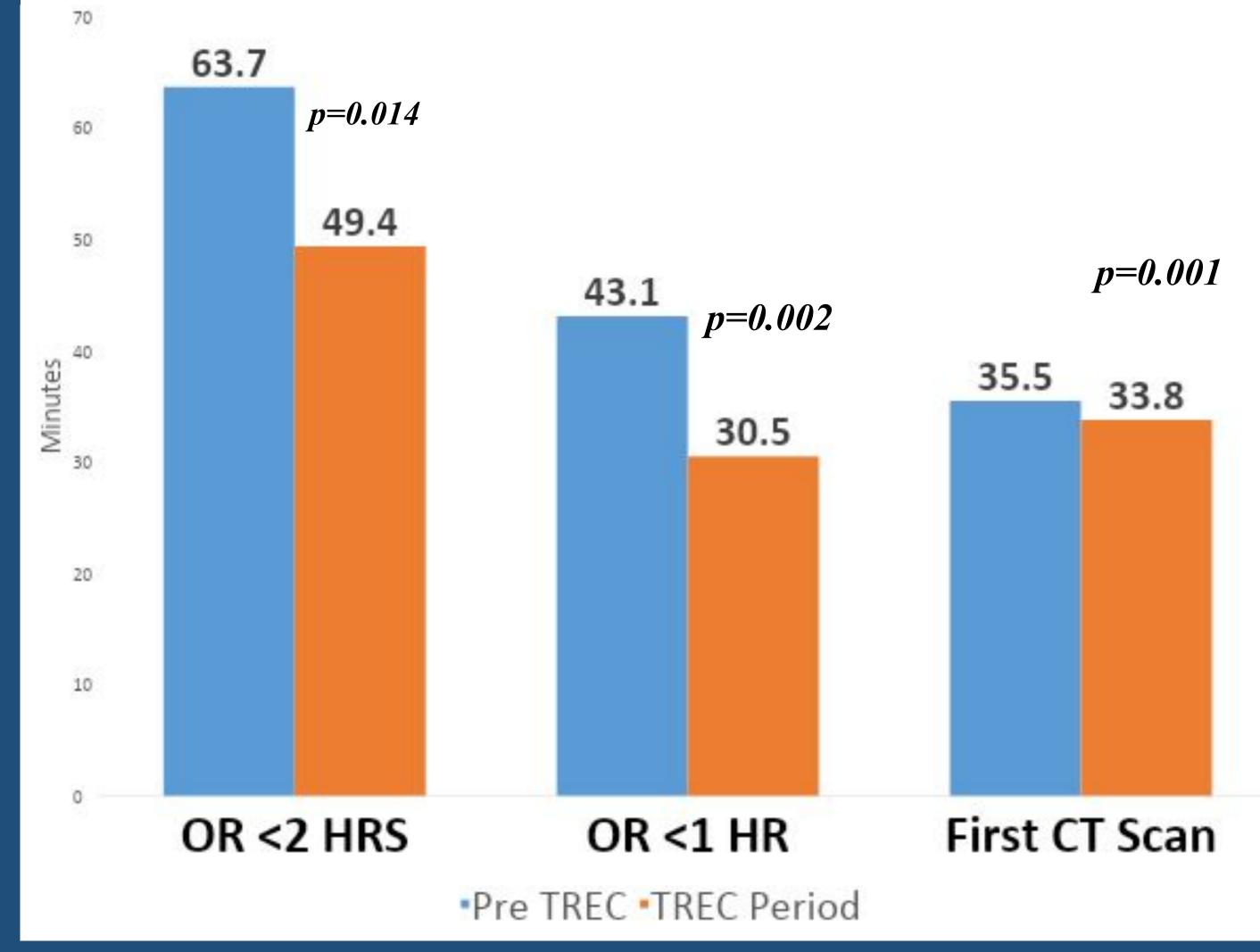

## DISCUSSION

- Despite higher ISS and older age after implementation of TREC we saw decreased time to CT and quicker times to the OR within the first and second hour.
- A study by Murao et al, demonstrated that decreased time to CT and decreased time to bleeding control is associated with decreased mortality in patients with severe blunt trauma.<sup>1</sup>
- The significant reductions in access to CT and OR were seen during a time of significantly increased activations as we were consolidating two level 1 centers into one.
- Staffing shortages were occurring during the TREC period along with a COVID-19 surge that affected both staffing and access.
- Based on the literature, a specific nursing role like the TREC nurse has not been studied.
- A study by Peters et al, demonstrated that nurses undergoing training in a Trauma Nurse Academy helped improve team performance, patient outcomes and quality of care.<sup>2</sup>

## CONCLUSION

- Despite barriers that that could have shown increased time to access CT and OR, the implementation of the TREC role showed significant reductions in time.
- TREC nurses play an important role in improving trauma resuscitation.